# 公共職業訓練 実施施設 PRシート 付与番号:5-01-〇〇

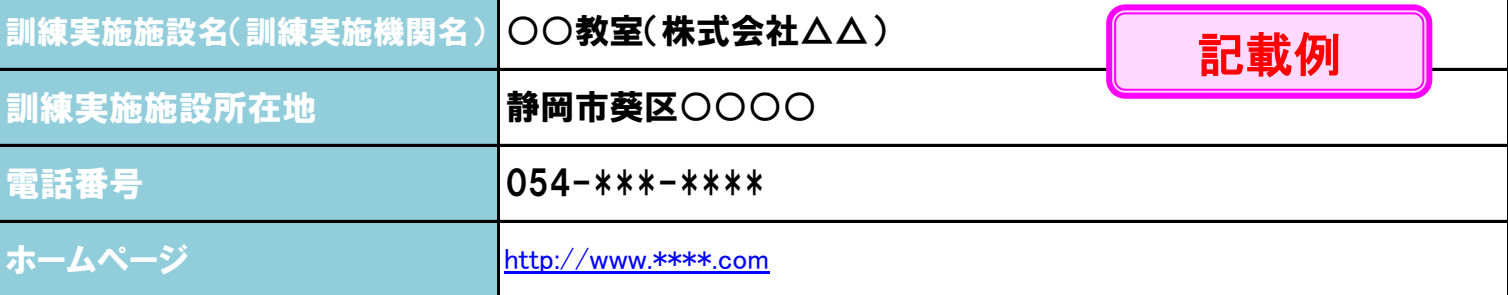

訓練実施施設の紹介

開講実績、就職率、受講希望者へ向けてのメッセージ等を記載してください。

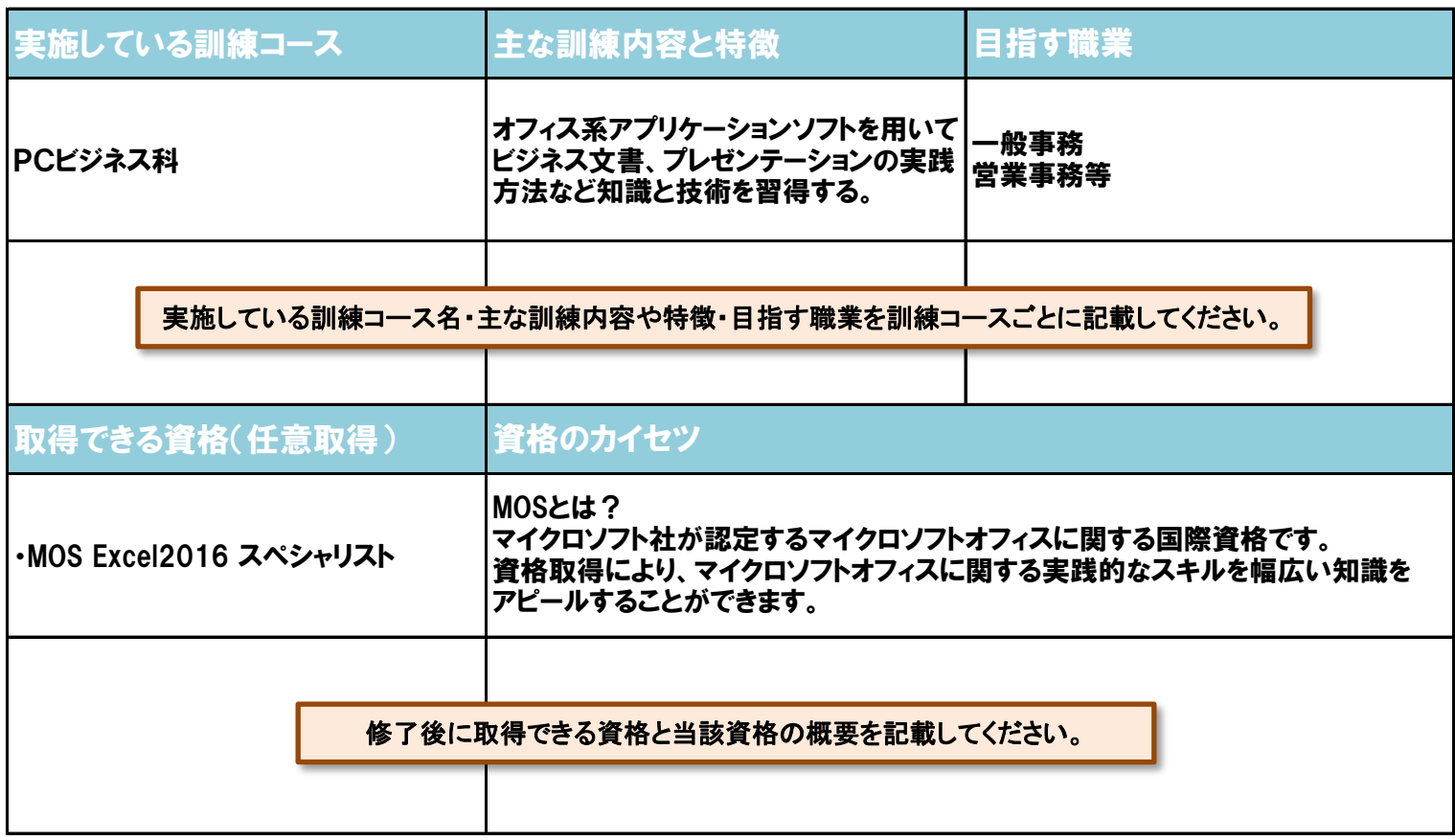

## 修了生の声

●初心者でしたが、資格取得ができパソコンに対しての苦手意識が無くなりました。受講して良かったです。(R2.3月 PCビ ジネス科)

> 修了生のコメントを、いつ修了し、どのコースを受講したのかわかるように記載してください。 また、氏名を削除するなど、プライバシーに配慮してください。

#### 修了生の就職先

●運送会社の一般事務に契約社員として採用(R3.10月 OA事務科修了)

修了生の就職先を、いつ修了し、どのコースを受講したのかわかるように記載してください。 また、氏名を削除するなど、プライバシーに配慮してください。

### よくあるお問合せ

Q1.全くの未経験ですが、授業についていけるか心配です。 ・パソコンの基本操作からスタートし、段階的に実践的なスキルを学んでいきますので、パソコン初心者の方でも十分対応でき ます。

多くの方が未経験からスタートし、修了時には技術を習得されていますのでご安心ください。

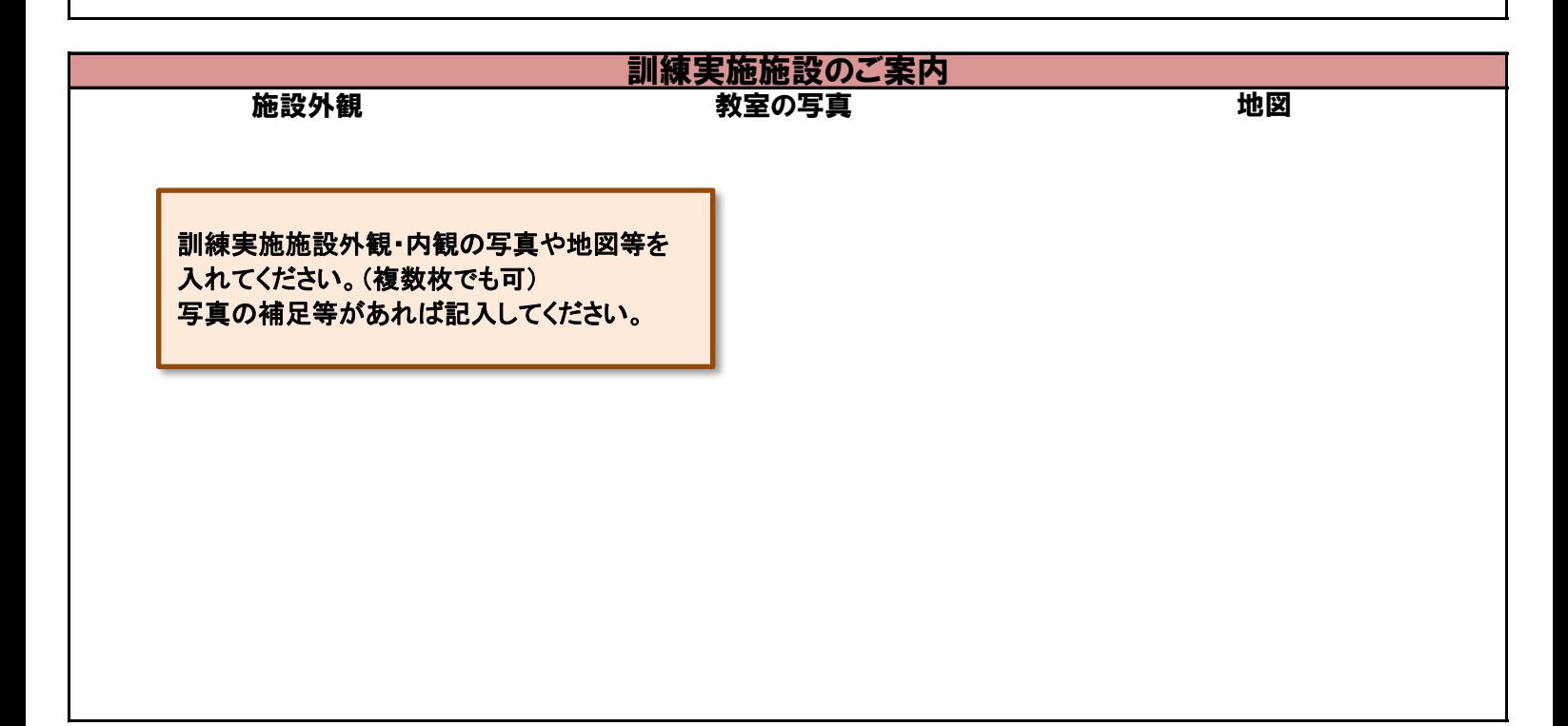

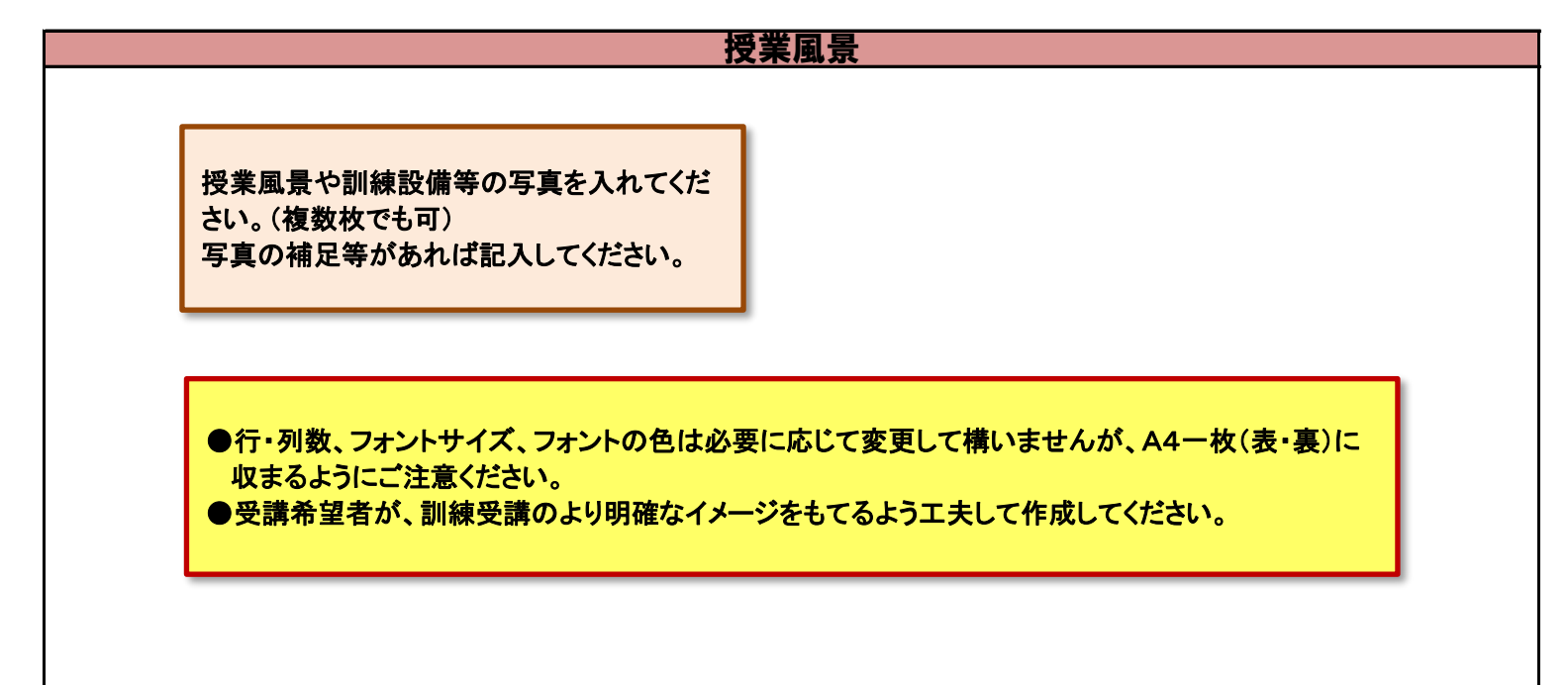